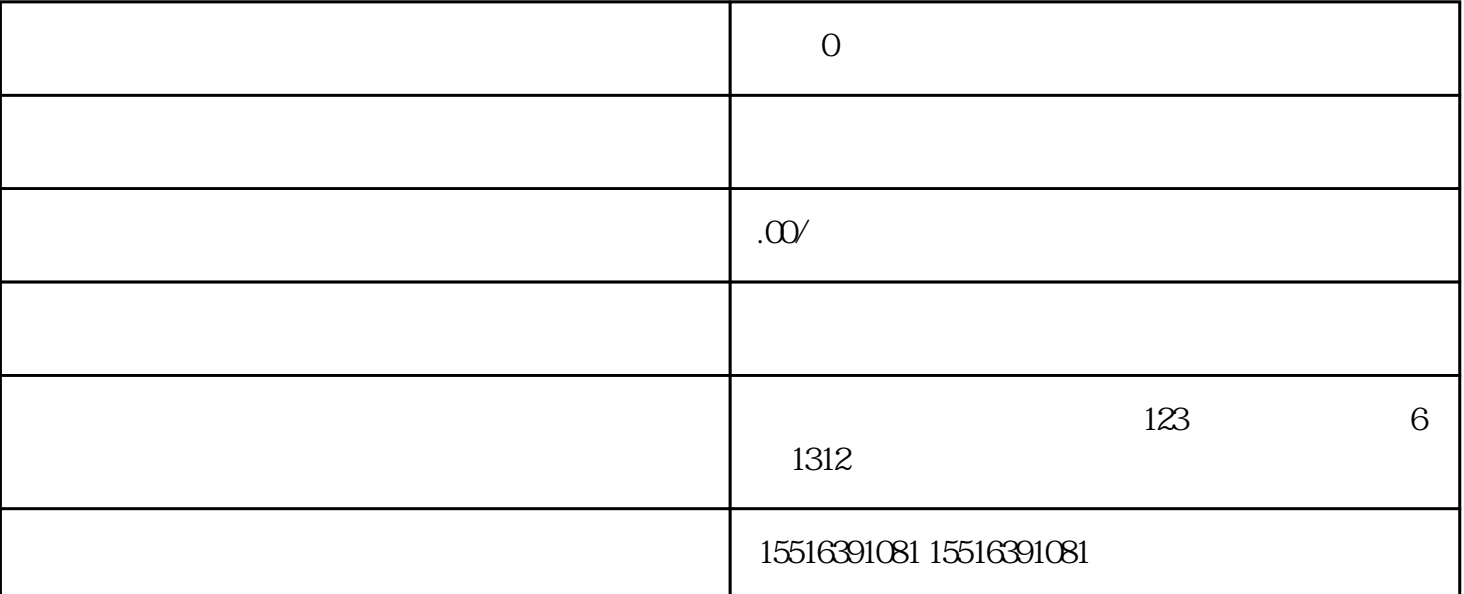

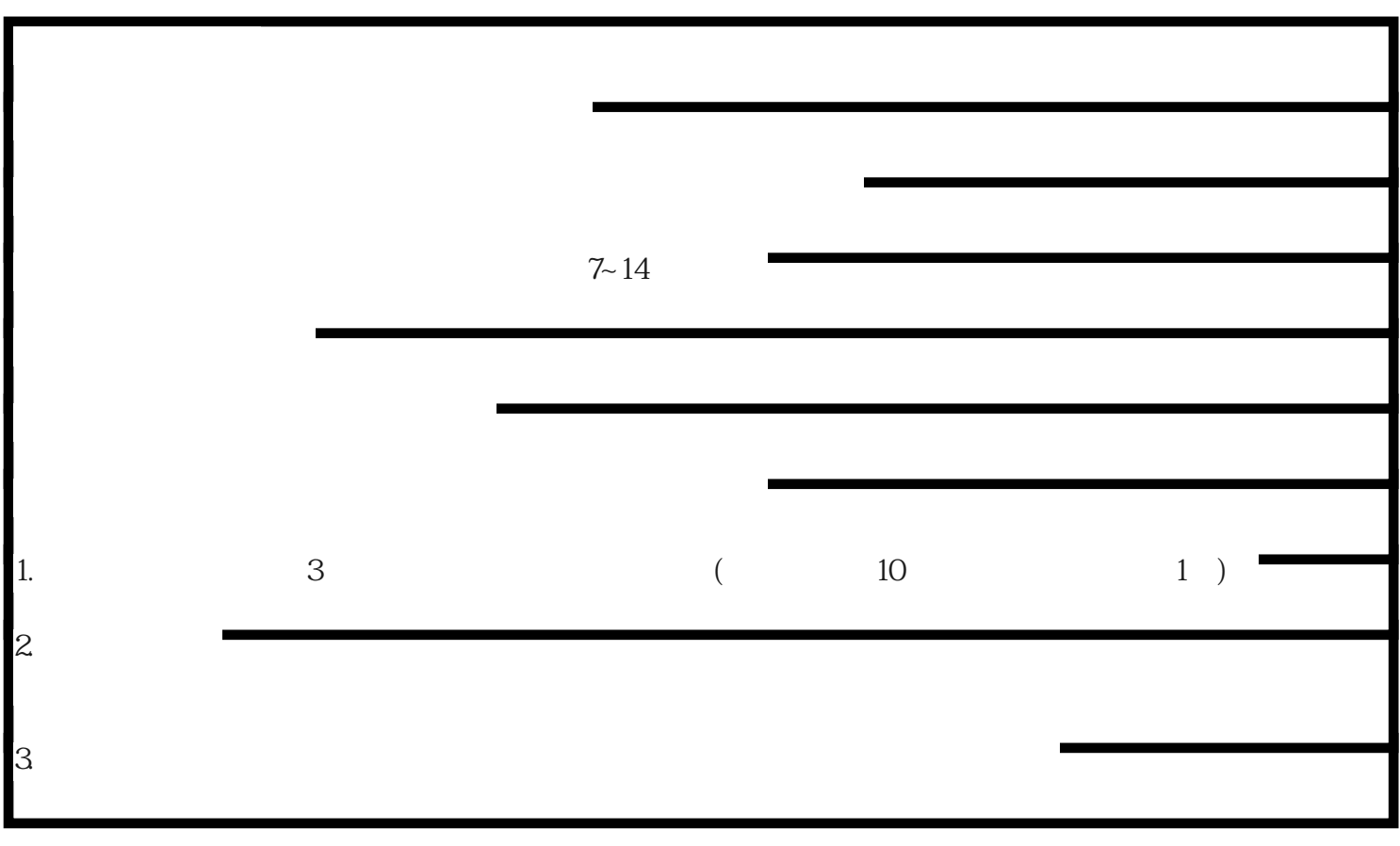

**企业0单新手期怎么操作? 如何快速过新手村?**